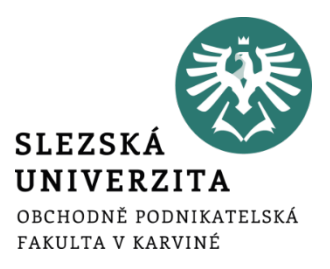

# Time management a  $\overline{|\textbf{osobní}}$  produktivita $\overline{|\textbf{osobní}}$

Ing. Tereza Ikášová

## **TIME MANAGEMENT & OSOBNÍ PRODUKTIVITA**

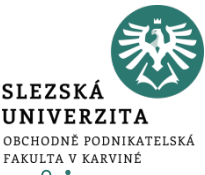

- **Osobní time management**  umění efektivně rozdělovat a spravovat svůj čas mezi různé aktivity s cílem zvýšit efektivitu a dosáhnout osobních cílů.
- **Osobní produktivita**  schopnost dokončit úkoly a dosáhnout cílů efektivně a efektivně, což zahrnuje maximální využití dostupných zdrojů, času a energie.

## **OSOBNÍ VIZE**

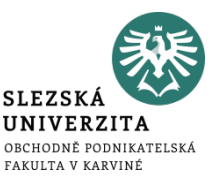

- Čeho chci v životě dosáhnout (kdyby neexistovala žádná omezení)?
- Co mě naplňuje a dělá šťastným/šťastnou?
- Jaké jsou mé hodnoty, které v životě zastávám?
- Jaké jsou mé největší sny a aspirace?

## **Tip**

- Neomezujte se pouze na pracovní sféru.
- Zamyslete se nad svým osobním životem, představách o rodině, jakou roli v tom všem hraje cestování atd.

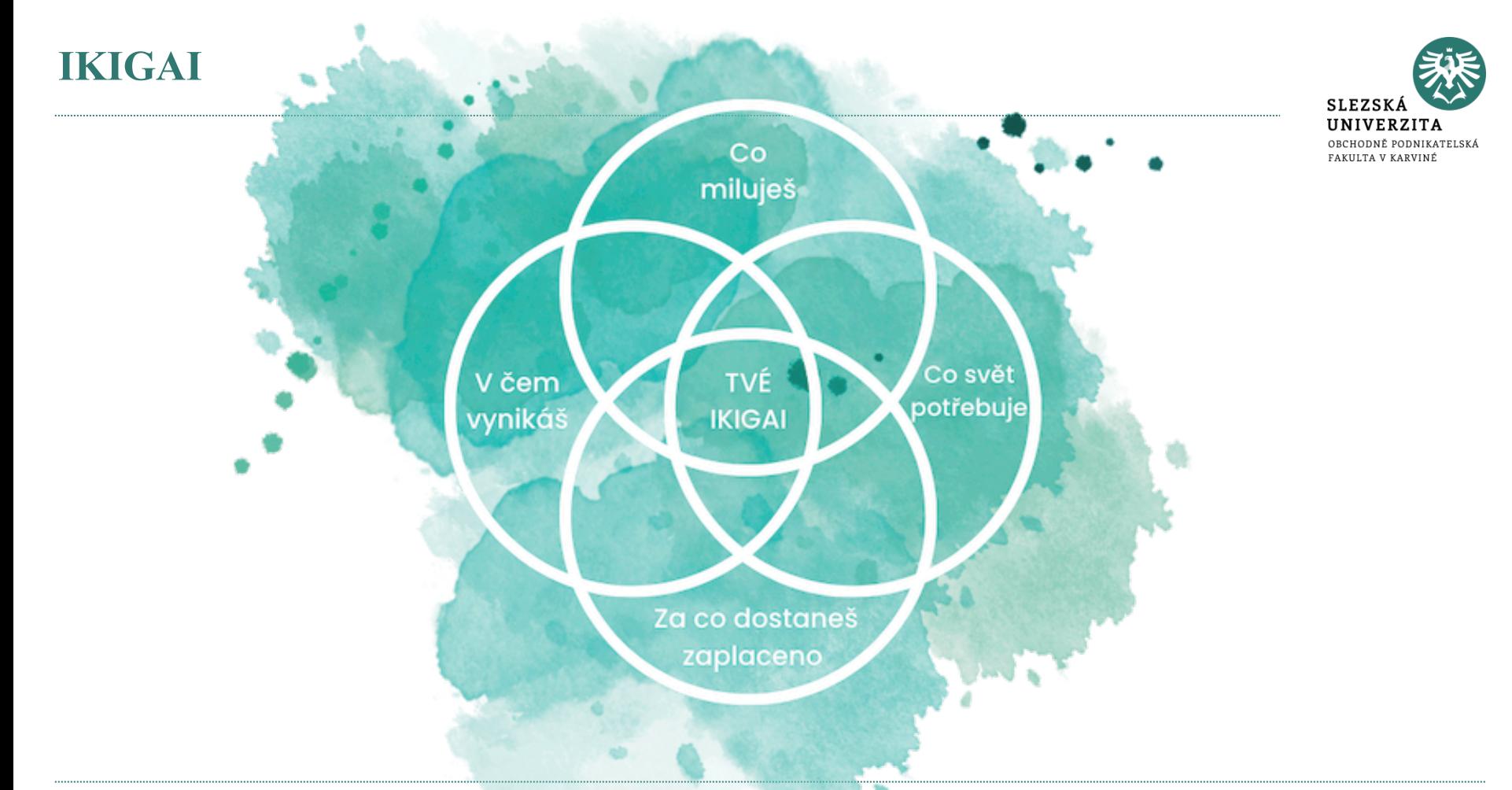

# **ROLE, KTERÉ V ŽIVOTĚ ZASTÁVÁM**

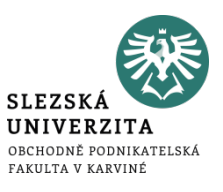

- K tomu, abychom mohli efektivně plánovat, musíme si nejdříve zvědomit, na co vše si potřebujeme vyhradit čas.
- Zamyslete se nad tím, jaké role v životě zastáváte. (V osobním i pracovním).
- Jedinec
- Přítel/přítelkyně
- Dcera/syn
- Vnučka/vnuk
- Student docházka na univerzitu
- Student seminární/bakalářská práce
- Brigádník/brigádnice
- Osobní rozvoj
- Začátečník ve hře na klavír
- Návštěvník fitka
- …

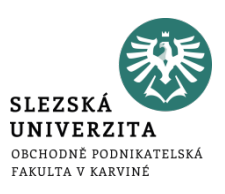

### **Nyní role (jednu po druhé) zrevidujte:**

- Vede role k dosažení mé osobní vize?
- Je pro mě daná role opravdu důležitá či jsem do ni byl/a dosazen/a externími vlivy?

#### **Dále se zamyslete:**

• Nechybí ve výpisu rolí nějaká role, která je pro mě stěžejní pro dosažení mé vysněné budoucnosti?

# **TÝDENNÍ CÍLE PRO KAŽDOU ROLI**

- **SLEZSK UNIVERZITA** OBCHODNĚ PODNIKATELSKÁ
- Zamyslete se nad tím, jakých (jednoho či dvou) významných výsledků byste chtěli dosáhnout v každé roli během následujících 7 dní.

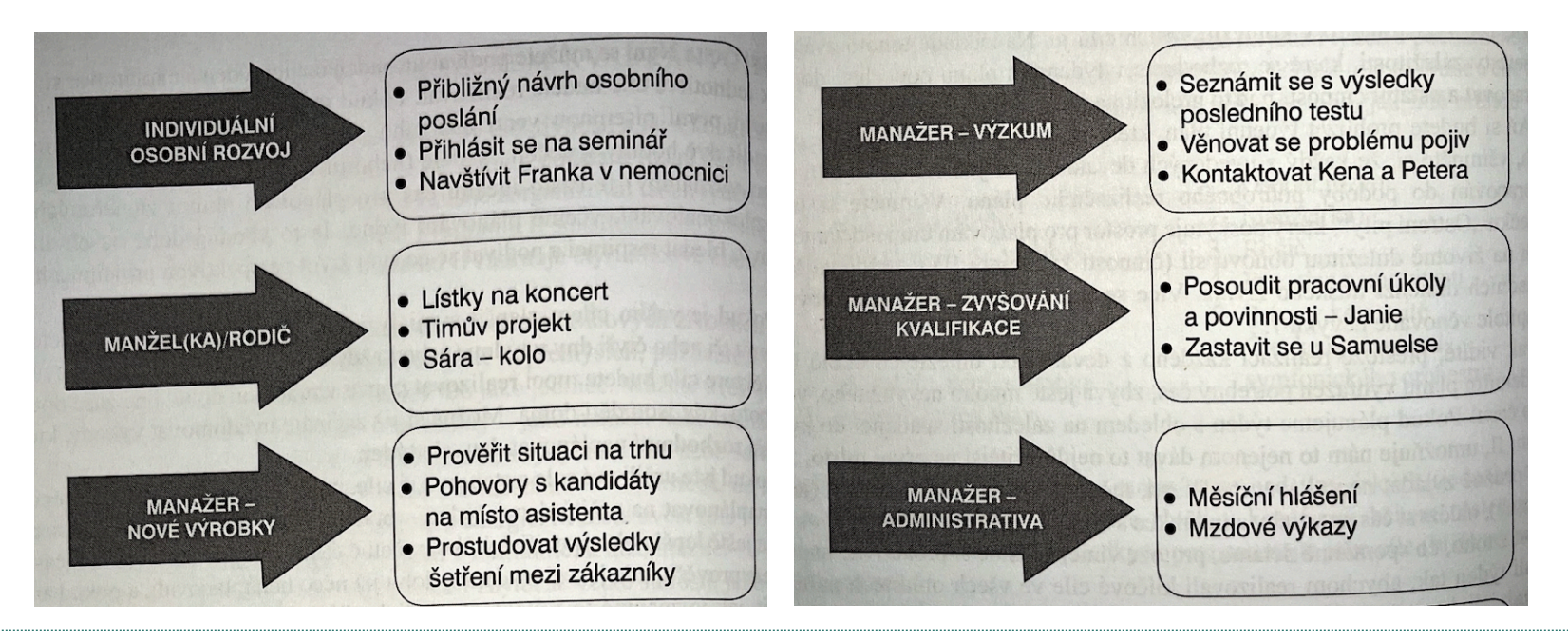

Zdroj: Covey, S. R., 2004. 7 návyků skutečně efektivních lidí. New York: Free Press.

# **STANOVENÍ PRIORITY**

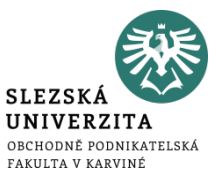

- Každý úkol má jinou důležitost.
- Očíslujte si úkoly a rozdělte do kvadrantů.

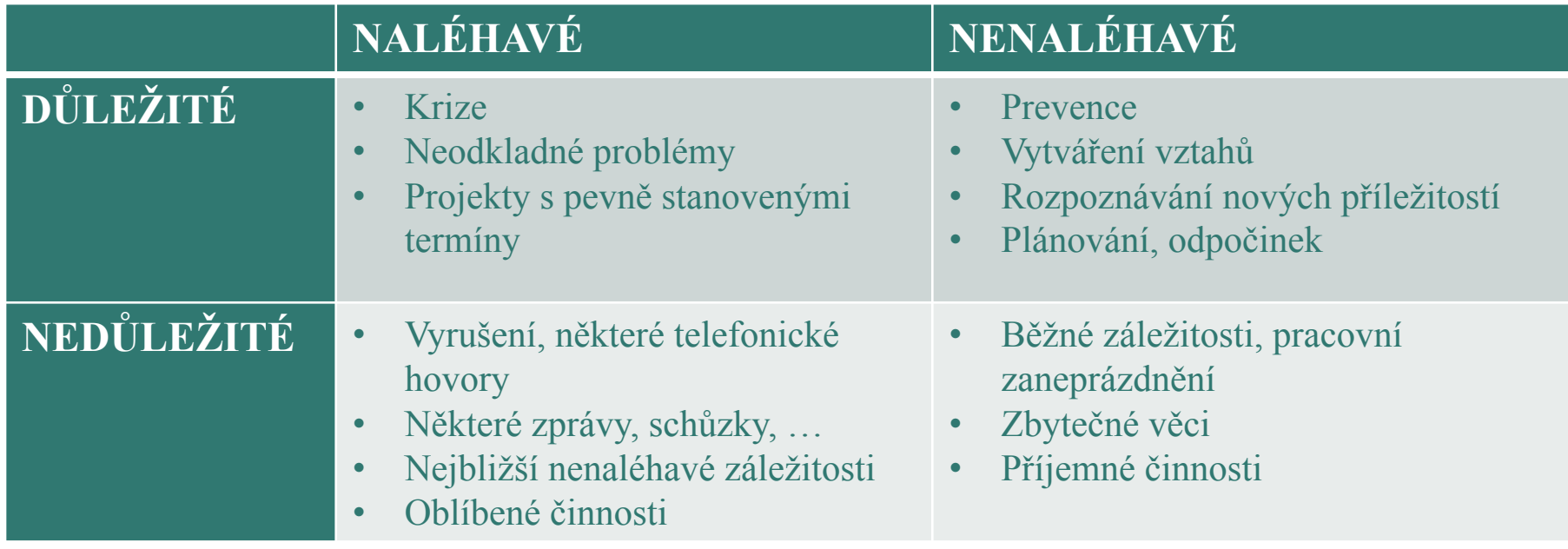

# **SESTAVENÍ TÝDENNÍHO PLÁNU**

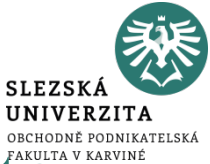

- · Nyní pro každý týdenní cíl stanovte aktivity, které potřebujete vykonať a zaneste je do harmonogramu.
- Kromě plánovaných aktivit si nezapomeňte vyhradit bloky pro odpočinek

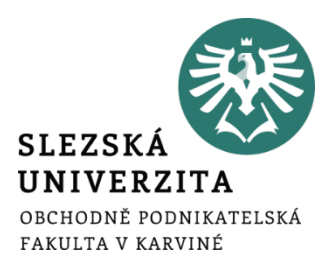

# Osobní produktivita v online prostředí

Ing. Tereza Ikášová

## **KALENDÁŘE**

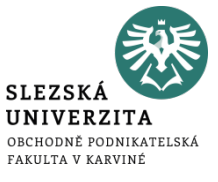

- Organizace a plánování událostí
- Připomínání
- Sdílení a spolupráce
- Přístup z více zařízení

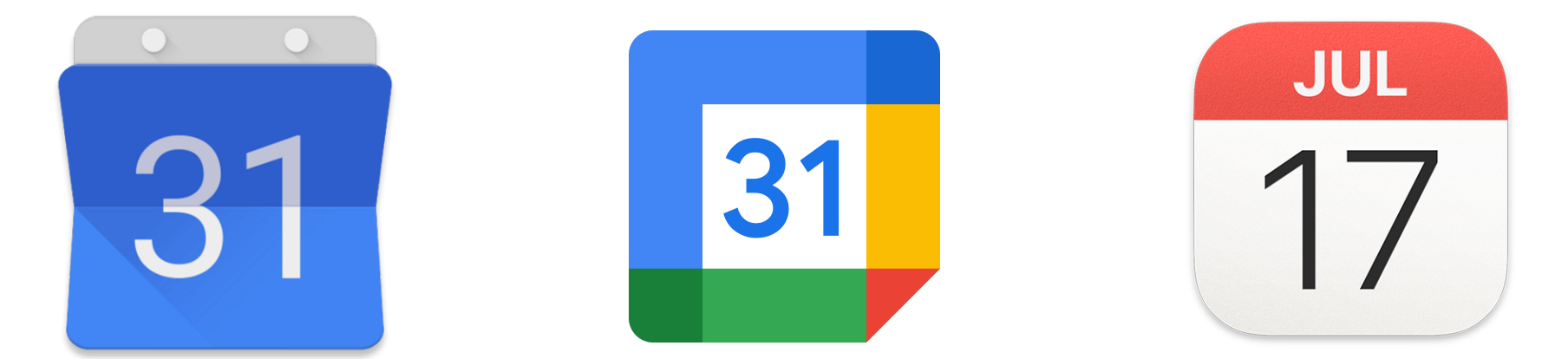

Zdroje obrázků: <u>https://help.apple.com/assets/63FD4ABA55651420C46CF4A1/63FD4ABB55651420C46CF4AB/cs\_CZ/941b3852f089696217cabe420c7a459f.png https://www.apkmirror.com/wp-<br>content/themes/APKMirror/ap\_resize/ap\_resize.php?src</u> https://icons.iconarchive.com/icons/dtafalonso/android-lollipop/512/calendar-icon.png

## **KALENDÁŘE**

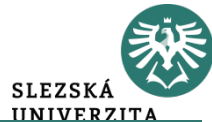

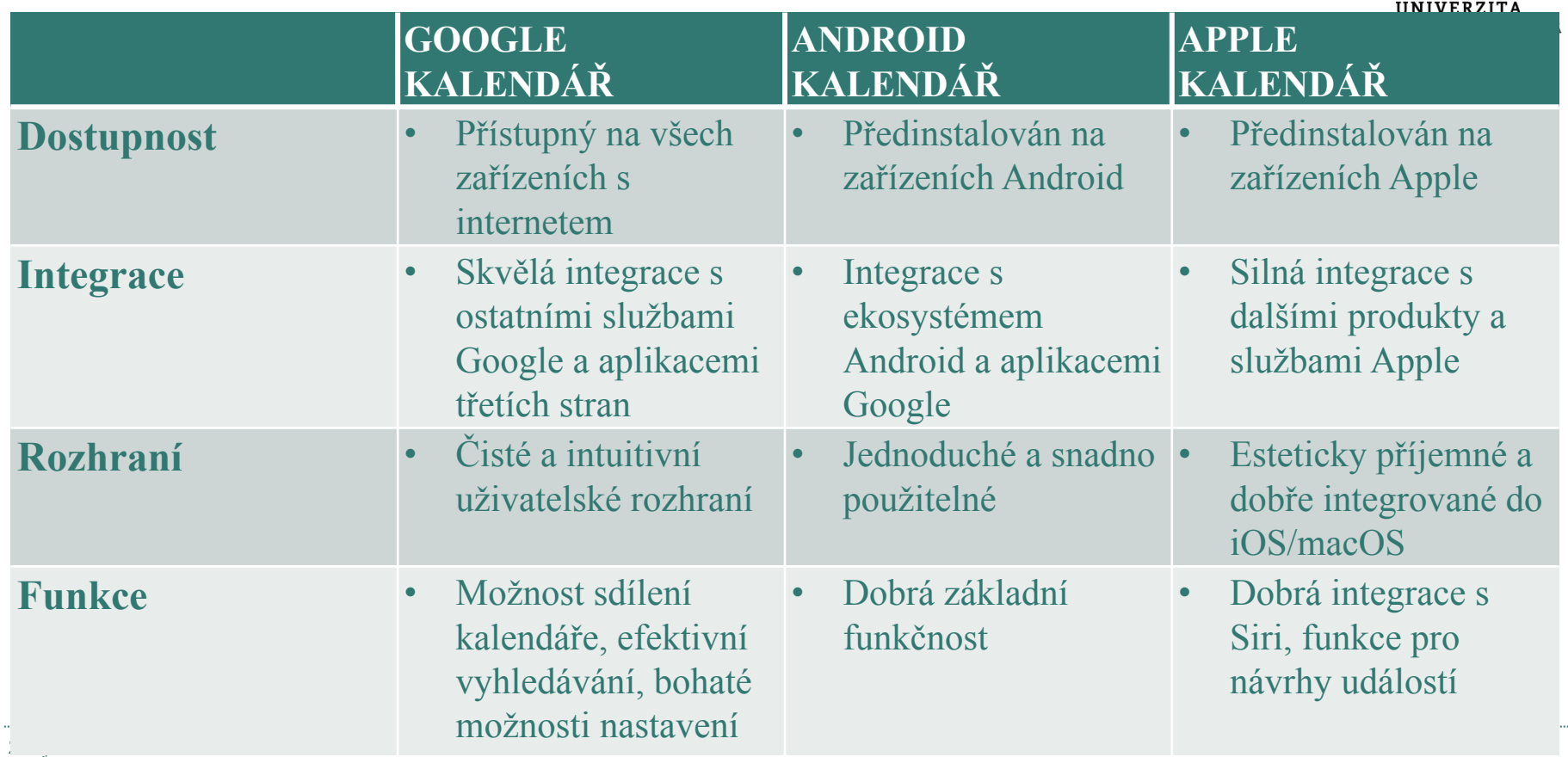

## **KALENDÁŘE**

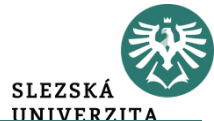

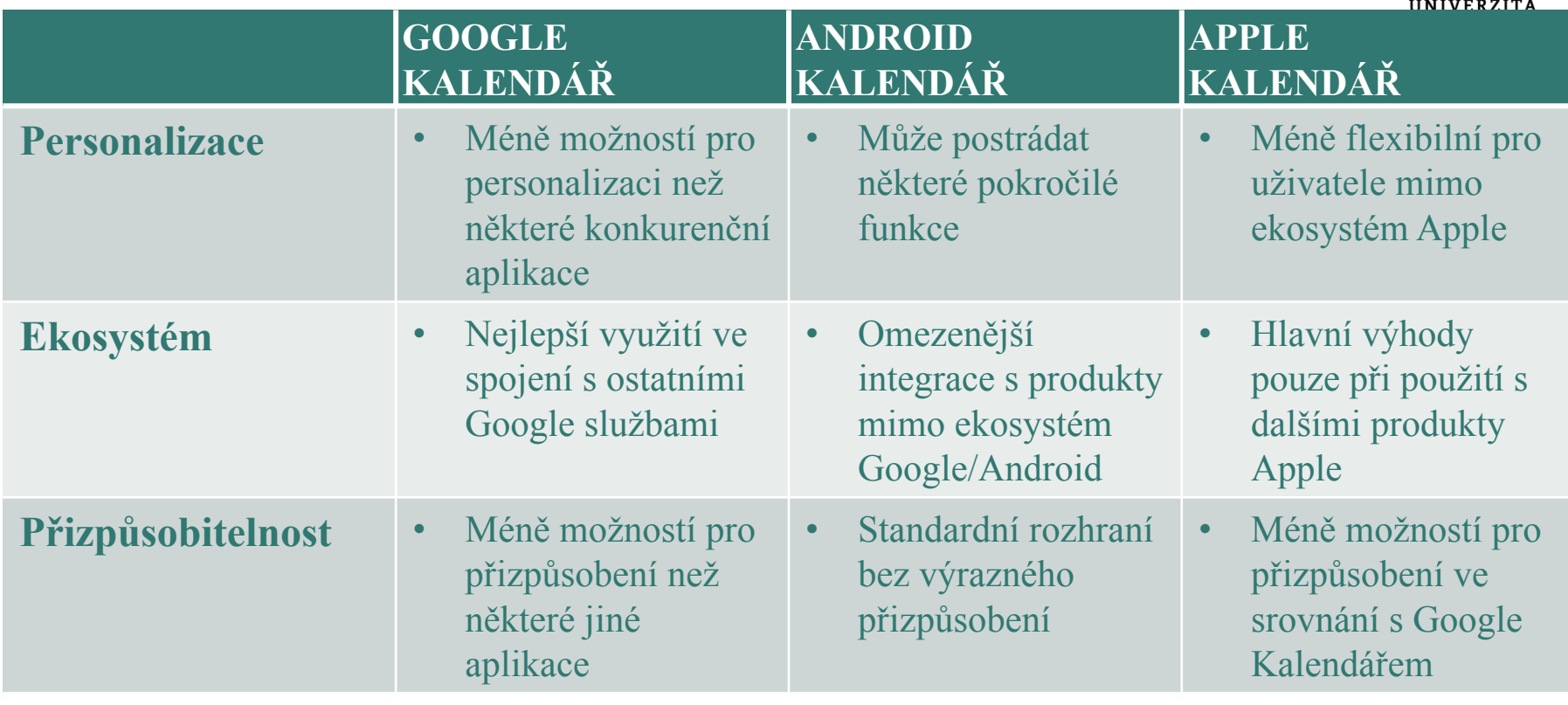

### **APLIKACE PRO FOCUS**

- **Forest**
- Pomáhá řešit problém s používáním telefonu (prokrastinací) během práce.  $\bullet$

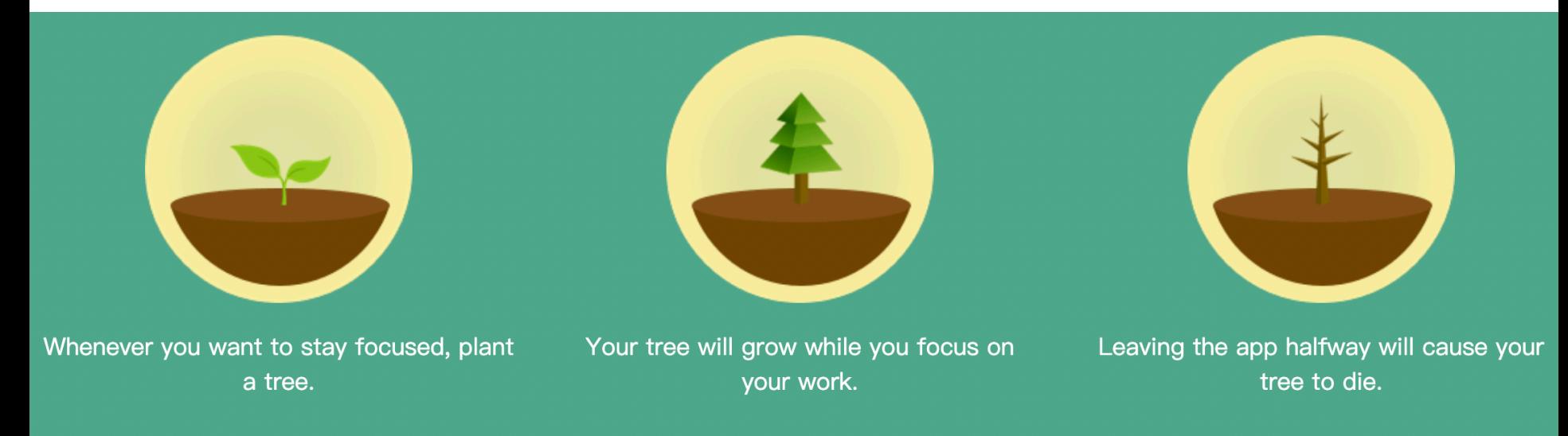

#### **APLIKACE PRO FOCUS**

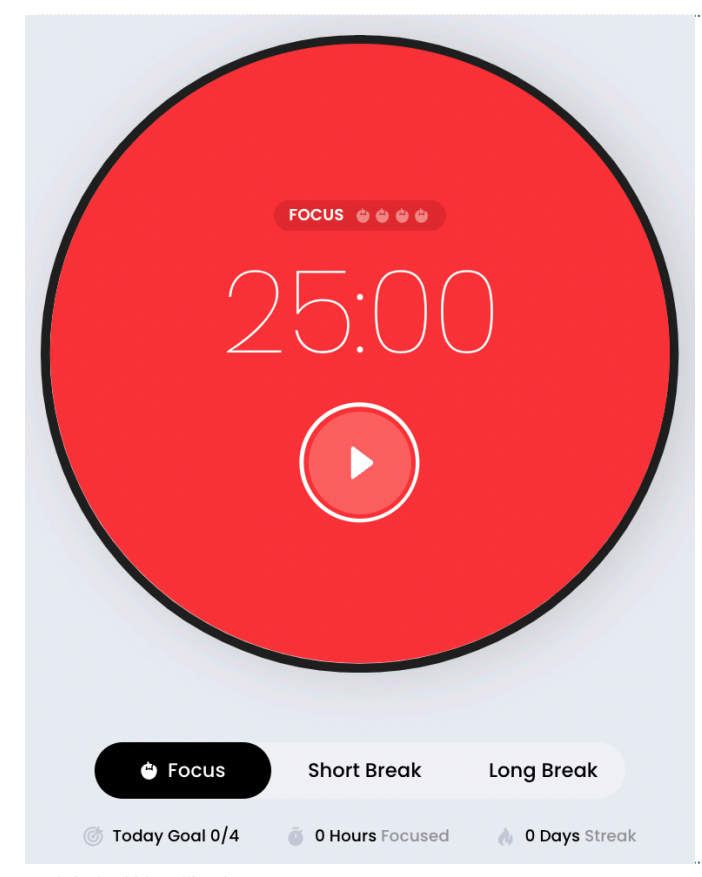

- **Focus keeper - productive timer (https://focuskeeper.co) nebo časovač na telefonu.**
- **Technika pomodoro** metoda správy času, která používá časovač k rozdělení práce na intervaly, obvykle 25 minut, následované krátkou přestávkou.
- Tato technika podporuje udržení vysoké úrovně soustředěnosti a efektivity při snižování únavy z dlouhodobého soustředění.

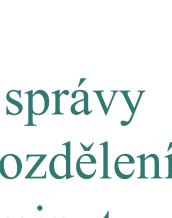

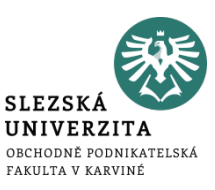

- **White noise** pomáhá zlepšit soustředěnost tím, že maskuje rušivé zvuky v okolí, vytváří konzistentní zvukové prostředí a umožňuje lepší soustředění na práci nebo studium.
- Existují různé aplikace, zvukové nahrávky atd.
- Např. https://youtu.be/yLOM8R6lbzg?si=AY4dHVRzi1wXpVwk
- **Studuj s někým jiným**  https://www.youtube.com/@TheStriveStudies/videos
- **Hudba** https://www.youtube.com/results?search\_query=music+for+studying

## **LEARNING DIARY – ZAZNAMENÁVÁNÍ POZNÁMEK**

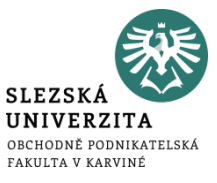

- Určete si místo, kam si budete zaznamenávat své poznámky.
- Zefektivnění vyhledávání v poznámkách a tvorba vlastní znalostní báze.
- Google Keep, Poznámka Apple, Microsoft OneNote

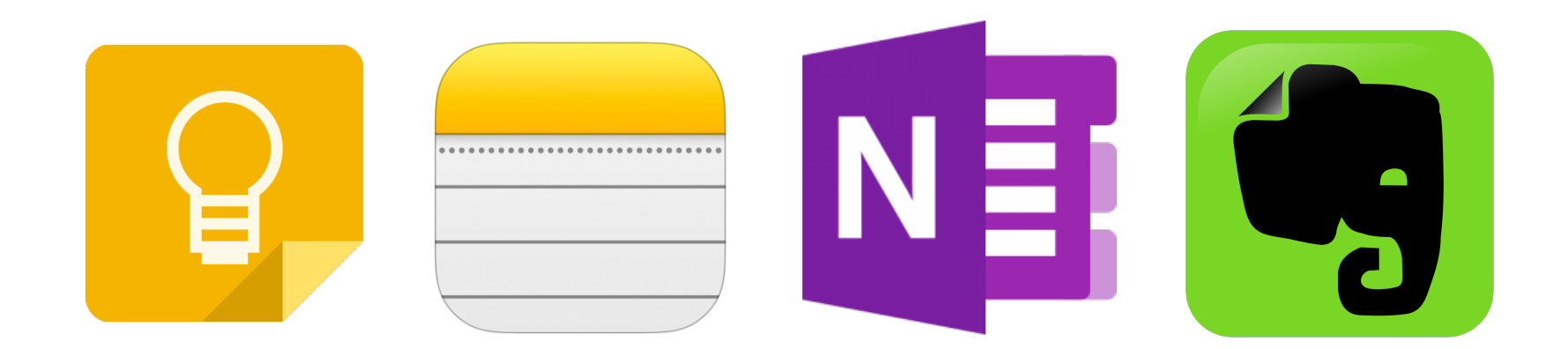

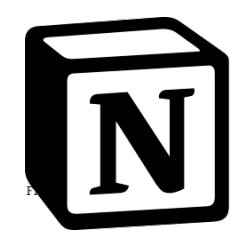

- **Všestranný online nástroj** (pořizování poznámek, správu úkolů a projektů, správa databází a tabulek, správa znalostí, spolupráce a komunikace, integrace a automatizace)
- Mobilní a offline přístup.
- Umožňuje uživatelům vytvářet a formátovat textové dokumenty, spravovat úkoly a projekty pomocí kanbanových tabulí nebo kalendářových pohledů, vytvářet databáze pro sledování různých druhů informací a využívat pokročilé vyhledávací možnosti a funkce pro sdílení a spolupráci.

#### **LEARNING DIARY - NOTION**

 $\bullet \bullet \bullet \equiv \leftarrow \rightarrow \nearrow$  Design /  $\bullet$  Tasks

Share V Updates Favorite ...

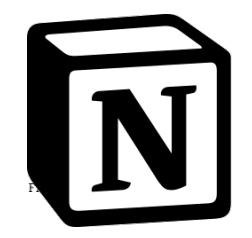

#### **A** Tasks

Everything the design team is working on, in one place.

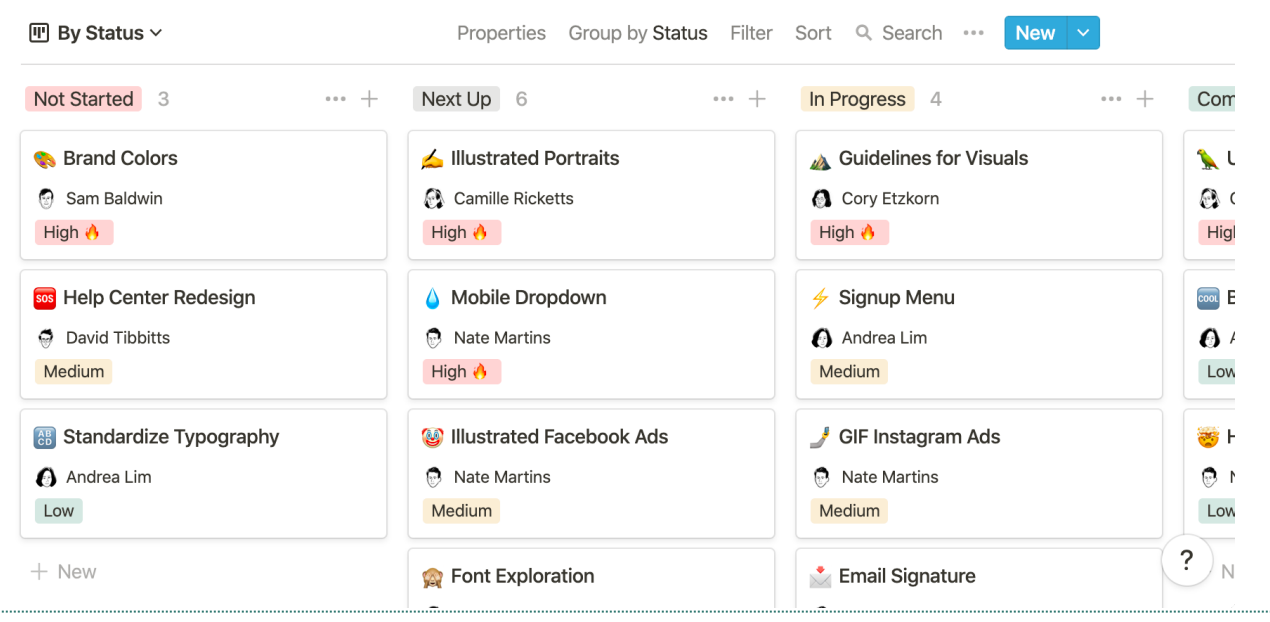

#### **LEARNING DIARY - NOTION**

#### $\bullet\bullet\bullet$

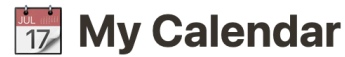

Notion Tip: Use this template to consolidate all your important events, appointments, and activities in one place, allowing you to plan, prioritize, and organize your time efficiently.

↓ Click through the different database tabs to to view and organize your activities in different ways.

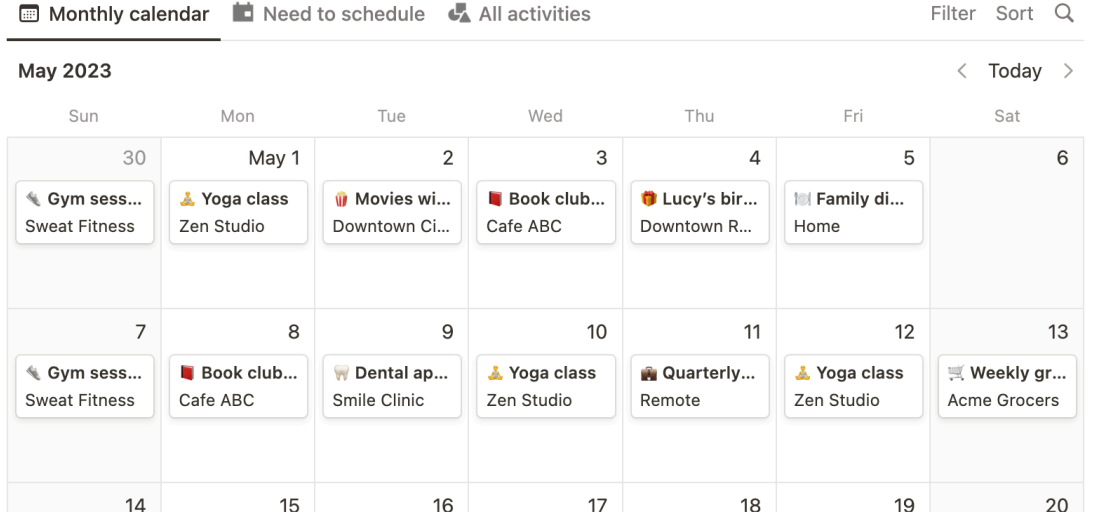

### **LEARNING DIARY - NOTION**

#### Solution  $\circ$  $\mathcal{S}$

Search

- Updates
- Settings & members છે
- New page

Teamspaces

- **BUSINESS GATE SOLUTI...**
- $\vee$  **ARE SOLUTION**
- > 44 Hodnoty
- > 1 Pozice a seznam členů
- > © Komunikace
- > <> Průběh odbavení zak...
- Setkání a akce

> 17 Kalendáře

- > asedací místnost B0...
- > Vzdělávání

Private

 $\mathbb{L} \vee + \dot{+}$  Notion Projects

 $\sqrt{2}$  Table

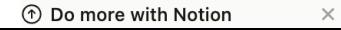

**EX** BUSINESS GATE S... / **A** WE ARE SOLU... / **A** Průběh odbavení za...

⊟  $\bigcirc$ ☆ Share

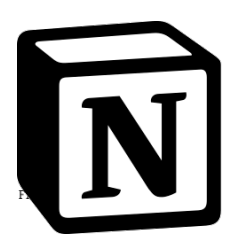

#### Průběh odbavení zakázky

Mějte na paměti: Každá zakázka je unikátní. V této kapitole je popsán obecný postup, který se ale ve skutečnosti může často lišit, dle toho, odkud zakázka pochází, jaká má specifika atd.

#### 1. Nová zakázka

- · Nová zakázka je nabídnuta projekťákům.
- + :: Pokud si ji některý z nich vybere, bude jeho. Pokud o stejnou zakázku má zájem více projekťáků, musí si připravit argumenty, proč má být přiřazena právě jim a vykomunikovat si to vzájemně ve Slacku. Co není ve Slacku = neexistuje.
	- · Pokud si zakázku nikdo nevybere proto, že není atraktivní bude zakázka odmítnuta.
	- · Pokud si zakázku nikdo nevybere proto, že projekťáci nemají volné kapacity, vypíše se výběrové řízení na nové projektové managery.

# **EFEKTIVNÍ VYHLEDÁVÁNÍ - GOOGLE**

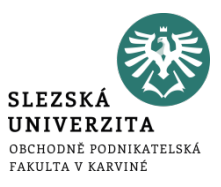

- **Přesné znění:** "Vyhledávaný výraz"
- **Vyloučení slova:** "Vyhledávaný výraz" –bezTohotoSlova
- **Hledání na stránce:** Výraz site:opf.slu.cz
- **PDF soubory:** "Hledaný výraz" filetype:pdf

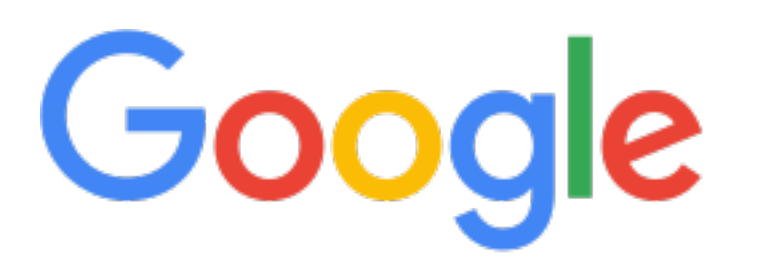